**[管祥杰](https://zhiliao.h3c.com/User/other/0)** 2008-06-27 发表

## **SR6600路由器RIP路由协议的配置**

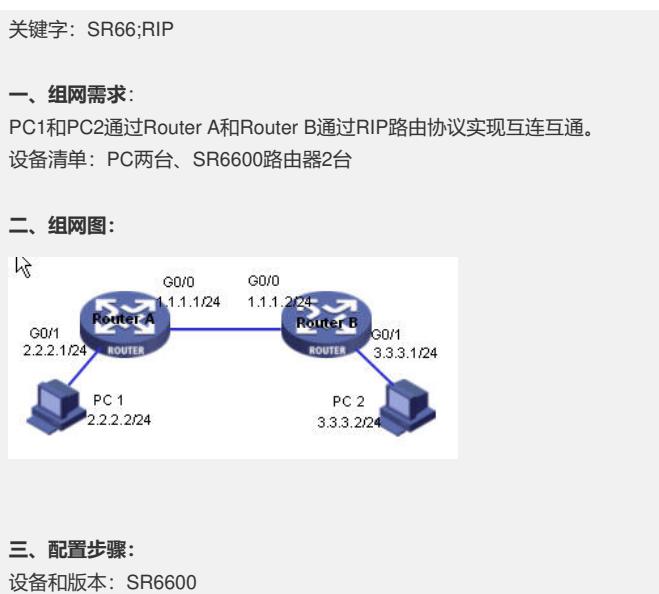

Router A 配置

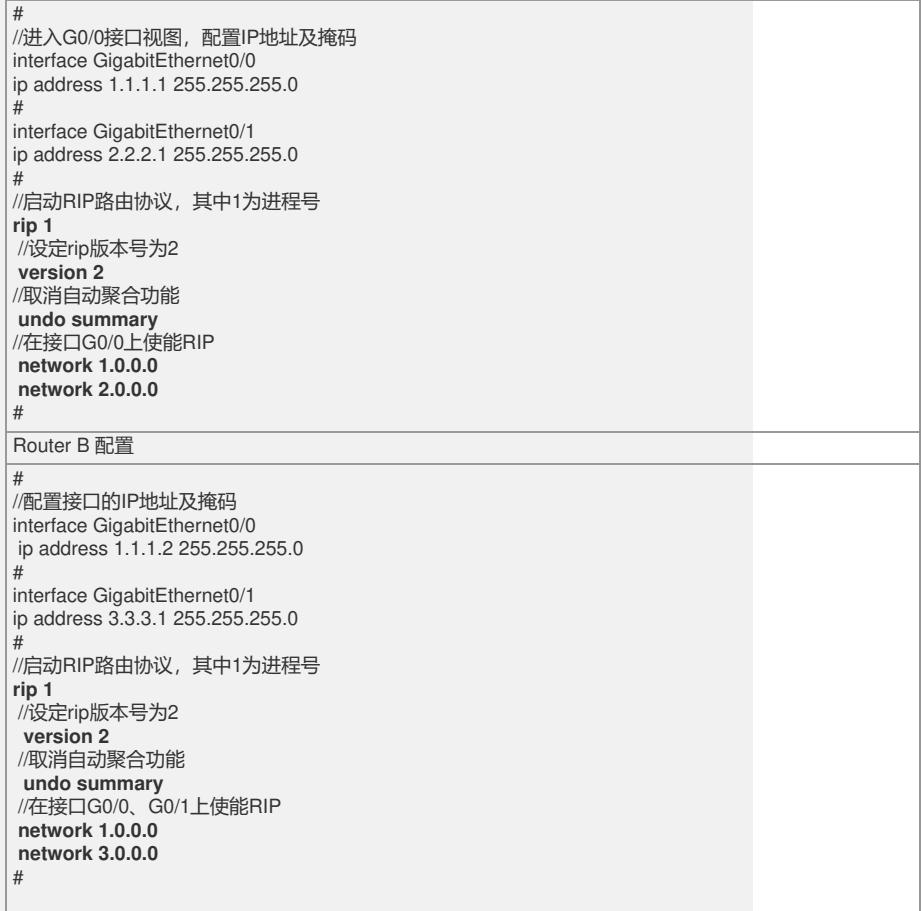

## **四、配置关键点**:

1) RouterA和RouterB互联接口配置同一网段地址,保证正常互通。 2) 在系统视图下启动RIP协议,使用命令 rip 1 ,其中数字"**1"表示**rip的进程号,可以 在同一设备上启动多个rip进程,每个进程维护独立的路由表。 3) RIP协议在接口上生效,如果在路由上启动了RIP协议,但没有在接口使能,则不会 生成RIP的路由信息。在接口上使能RIP的命令为 network x.x.x.x, 其中x.x.x.x表示接 口所在的网段,RIP缺省工作在自动聚合方式,大部分情况需要在RIP视图使用undo s

```
ummary取消自动聚合。
五、实验分析
1. 查看Router A的路由表,在系统视图下输入命令: display ip route-table, 结果如
下
Routing Tables: Public
   Destinations : 6 Routes : 6
Destination/Mask Proto Pre Cost NextHop Interface
1.1.1.0/24 Direct 0 0 1.1.1.1 GE0/0
1.1.1.1/32 Direct 0 0 127.0.0.1 InLoop0
2.2.2.0/24 Direct 0 0 1.1.1.1 GE0/1
2.2.2.1/32 Direct 0 0 127.0.0.1 InLoop0
3.0.0.0/8 RIP 100 1 1.1.1.2 GE0/0
3.3.3.0/24 RIP 100 1 1.1.1.2 GE0/0
127.0.0.0/8 Direct 0 0 127.0.0.1 InLoop0
127.0.0.1/32 Direct 0 0 127.0.0.1 InLoop0
从表中可以看到3.0.0.0/8 RIP 100 1 1.1.1.2 GE0/0这样一条路由,这就是由RIP
协议学习到的路由,其类型为RIP,优先级Pre为100,下一跳(NextHop)是1.1.1.2
,从本端接口GE0/0出去。在SR6600路由器上,RIP路由的默认优先级为100。
2.RIP有RIP-1和RIP-2两个版本,可以指定接口所处理的RIP报文版本。
3.RIP-1的报文传送方式为广播方式。
4. RIP-2有两种报文传送方式: 广播方式和组播方式, 缺省将采用组播方式发送报文
。RIP-2中组播地址为224.0.0.9。
5. 由于RIP具有一些涉及缺陷, 不太适用于比较复杂的网络, 不推荐使用RIP作为IGP
路由协议,推荐使用OSPF。
6. 通常情况下, RIP使用广播或组播地址发送报文, 如果在不支持广播或组播报文的
链路上,如NBMA网络中运行RIP,则必须手工指定RIP的邻居,命令为peer ip-
address;需要注意的是,当指定的邻居和本地路由器非直接连接,必须取消对更新报
文的源地址进行检查,命令为undo validate-source-address。
```